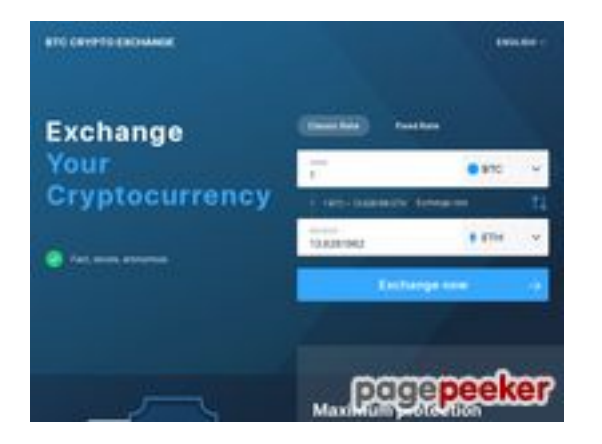

# **Evaluation du site btccryptoexchange.com**

Généré le 24 Octobre 2022 14:39

**Le score est de 59/100**

## **Optimisation du contenu**

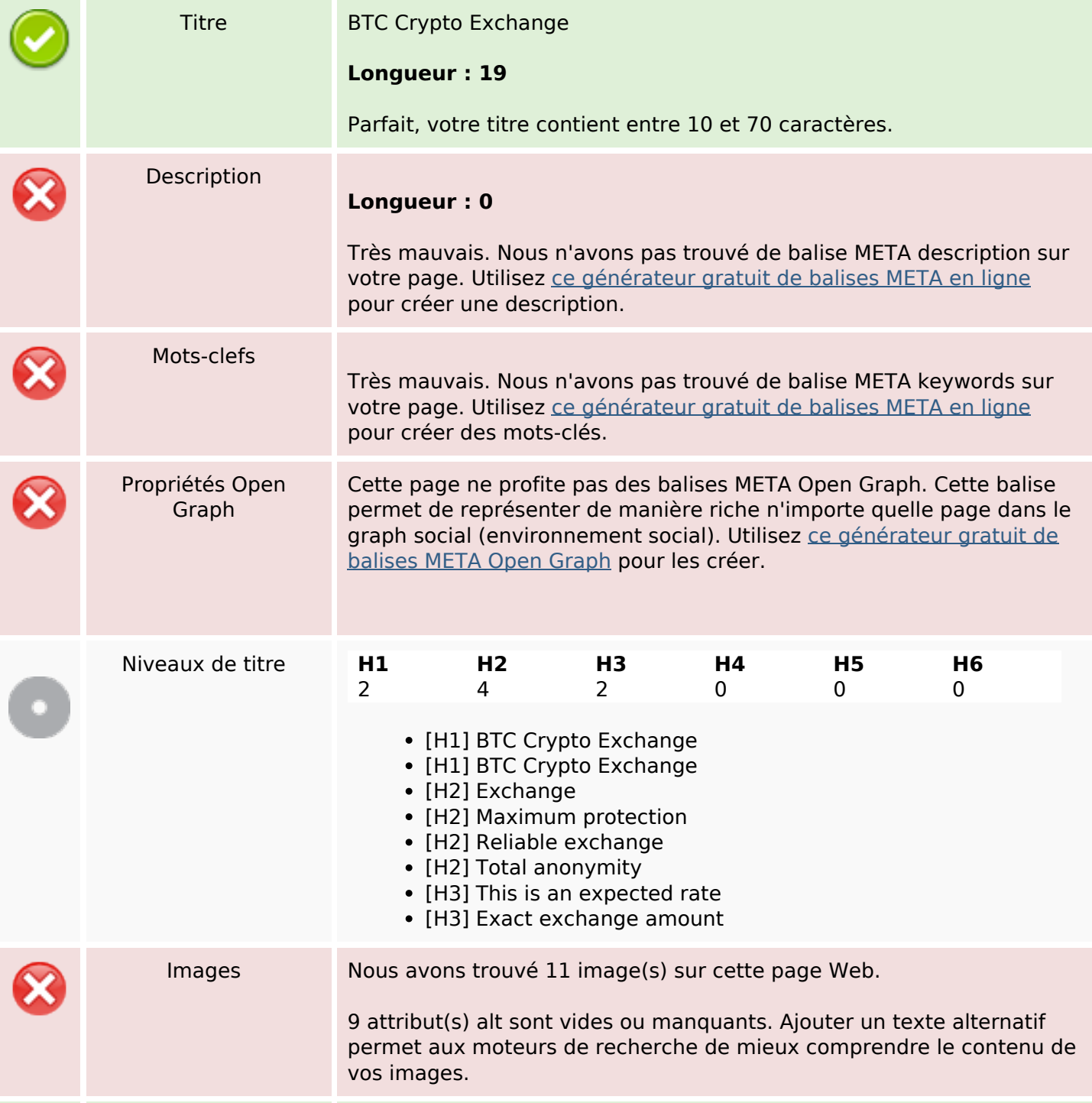

## **Optimisation du contenu**

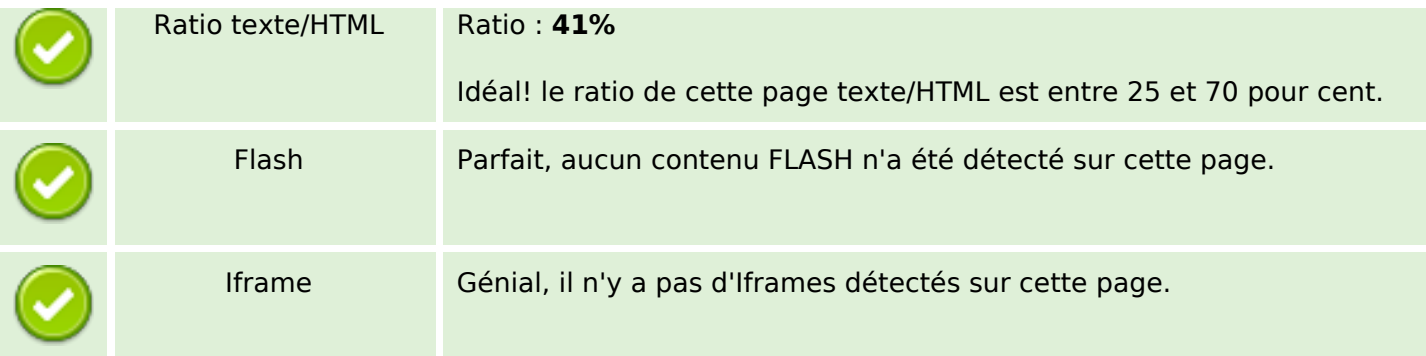

#### **Liens**

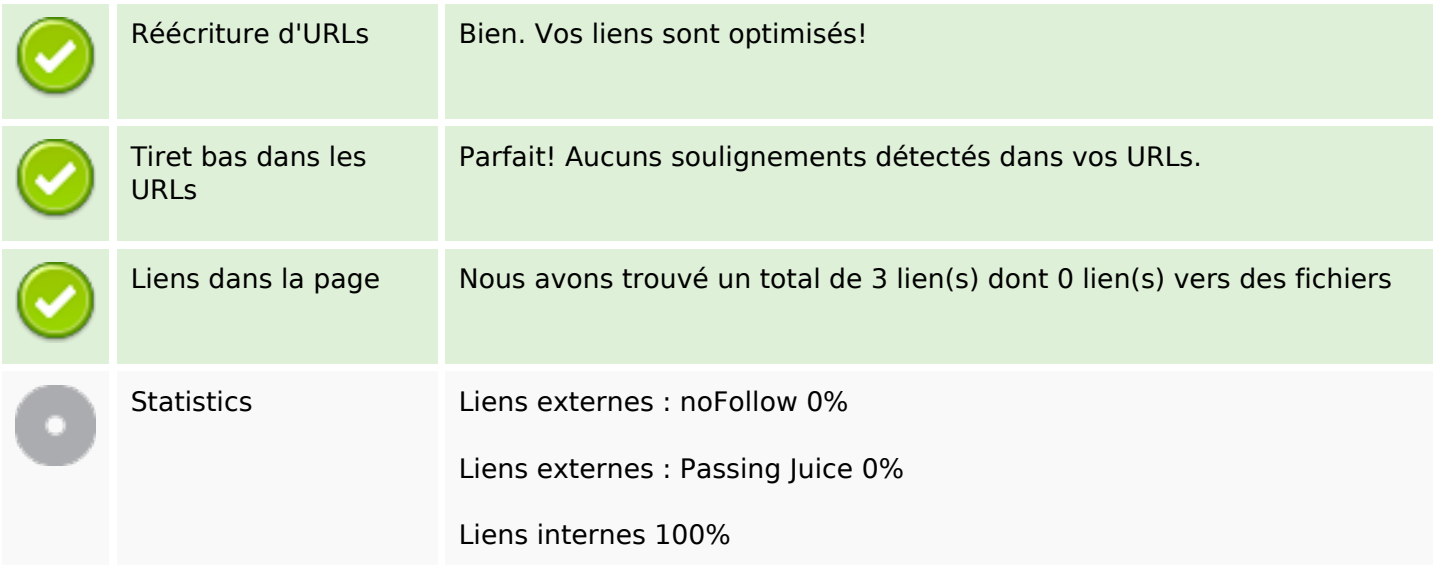

## **Liens dans la page**

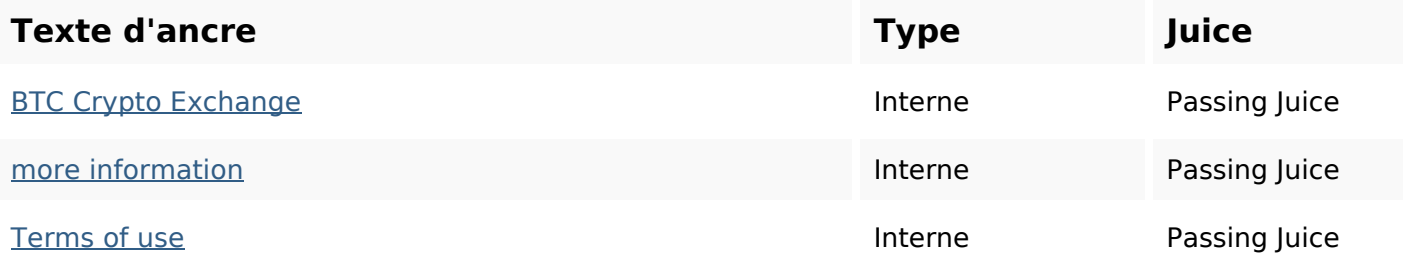

### **Mots-clefs**

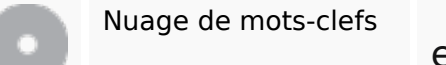

english amount  $\mathsf{exchange}_{\mathsf{exact}}$  more  $\mathsf{rate}$ reliable español crypto btc

# **Cohérence des mots-clefs**

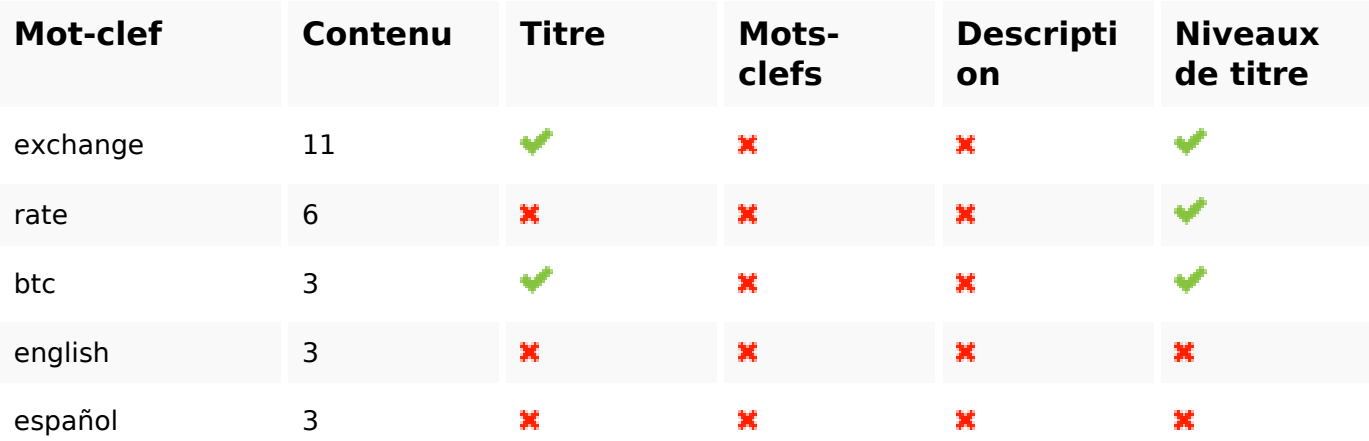

# **Ergonomie**

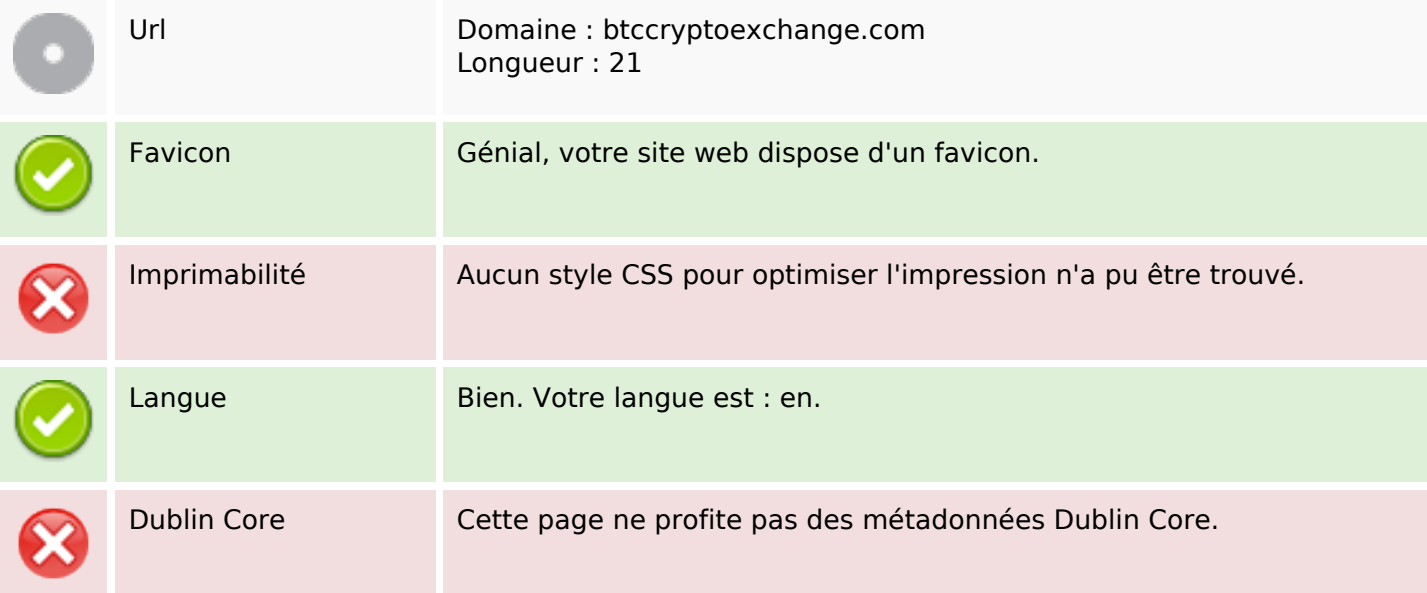

#### **Document**

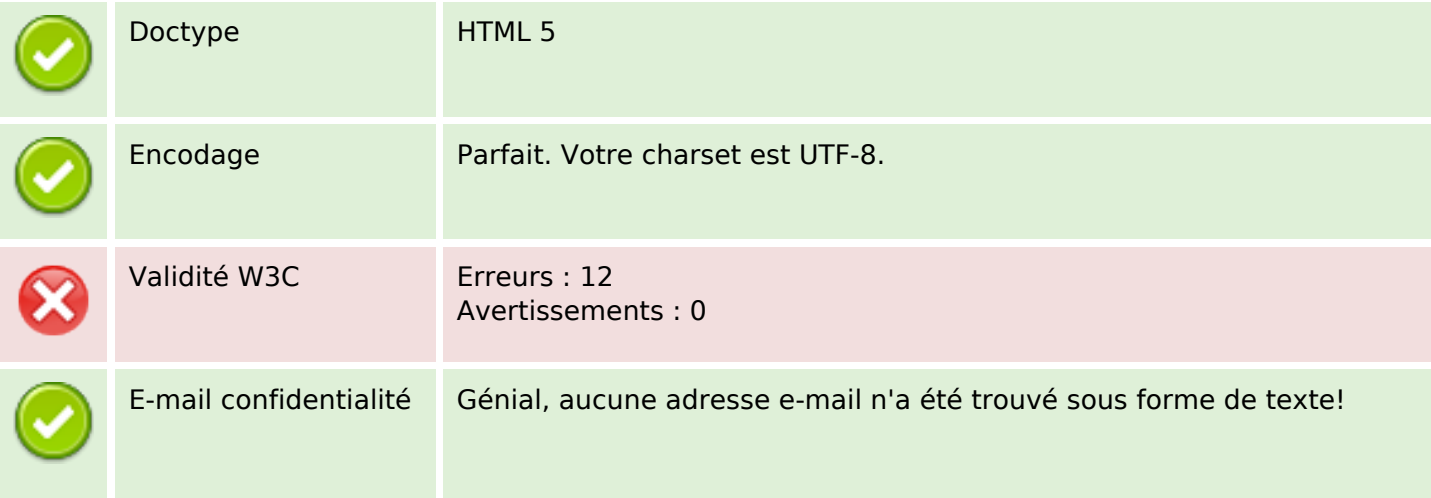

#### **Document**

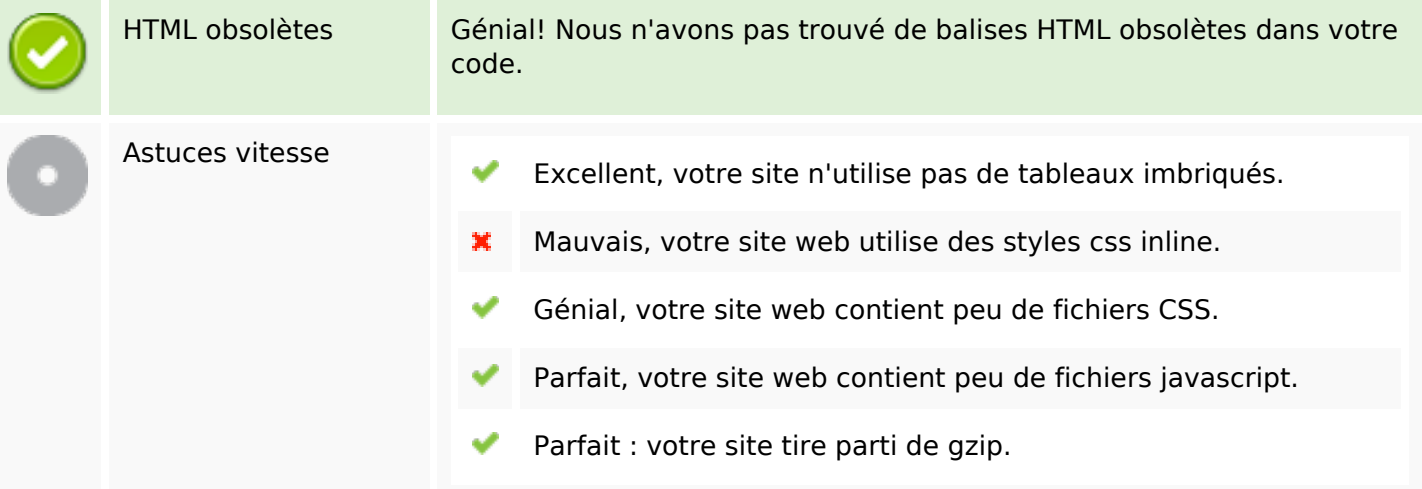

#### **Mobile**

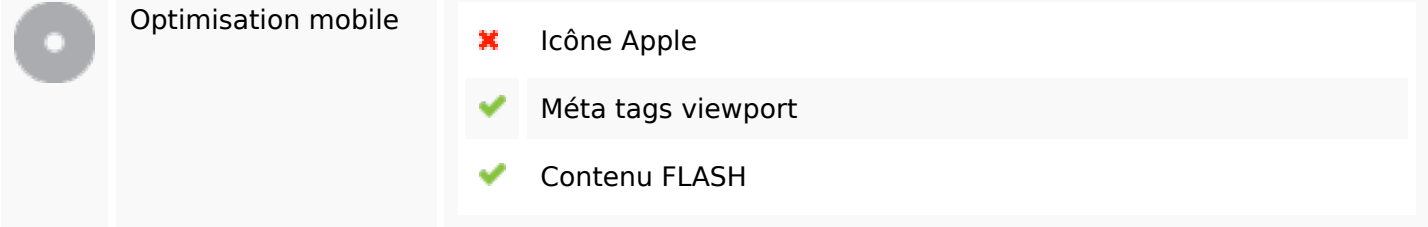

# **Optimisation**

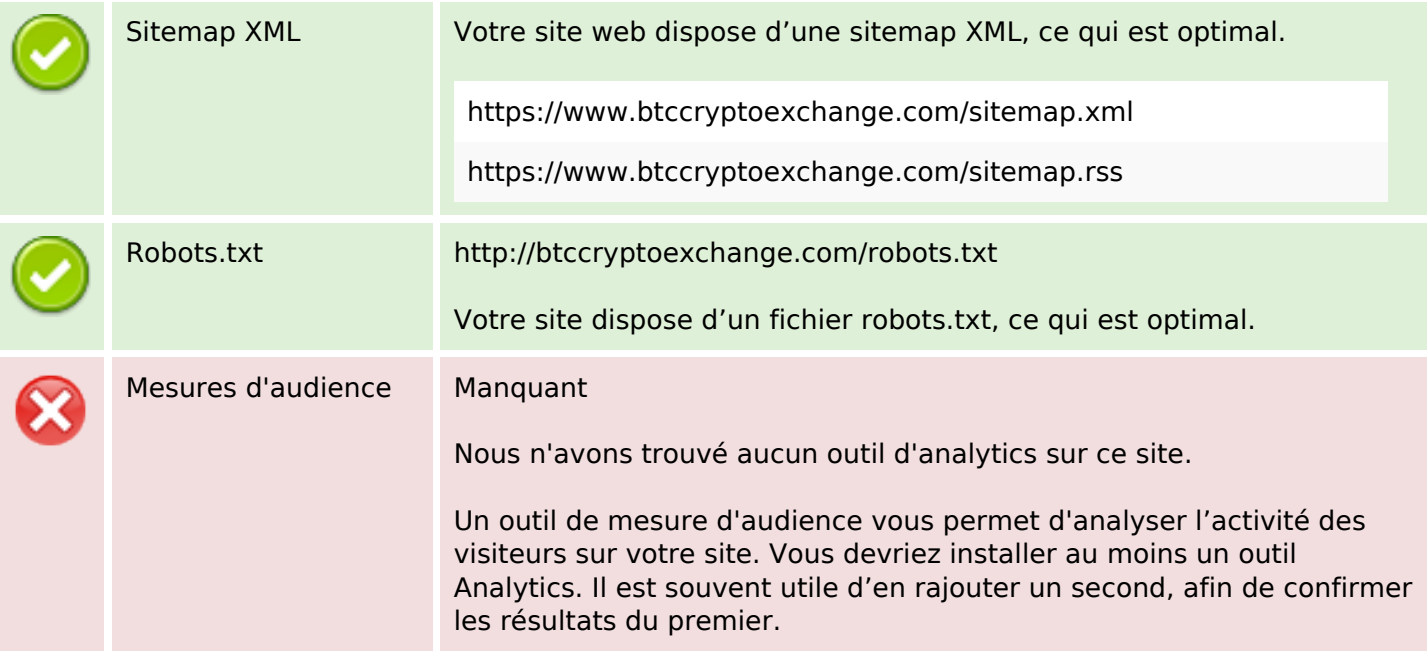